**Name:**

**Enrolment No:**

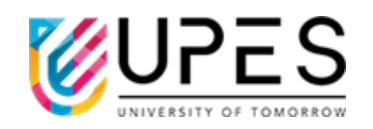

## **UPES End Semester Examination, May 2023**

## **Course: Mobile Application Development on iOS Semester: VI Program: BTech CS** (H+NH) Time : 03 hrs. **Course Code: CSMC3012P** Max. Marks: 100

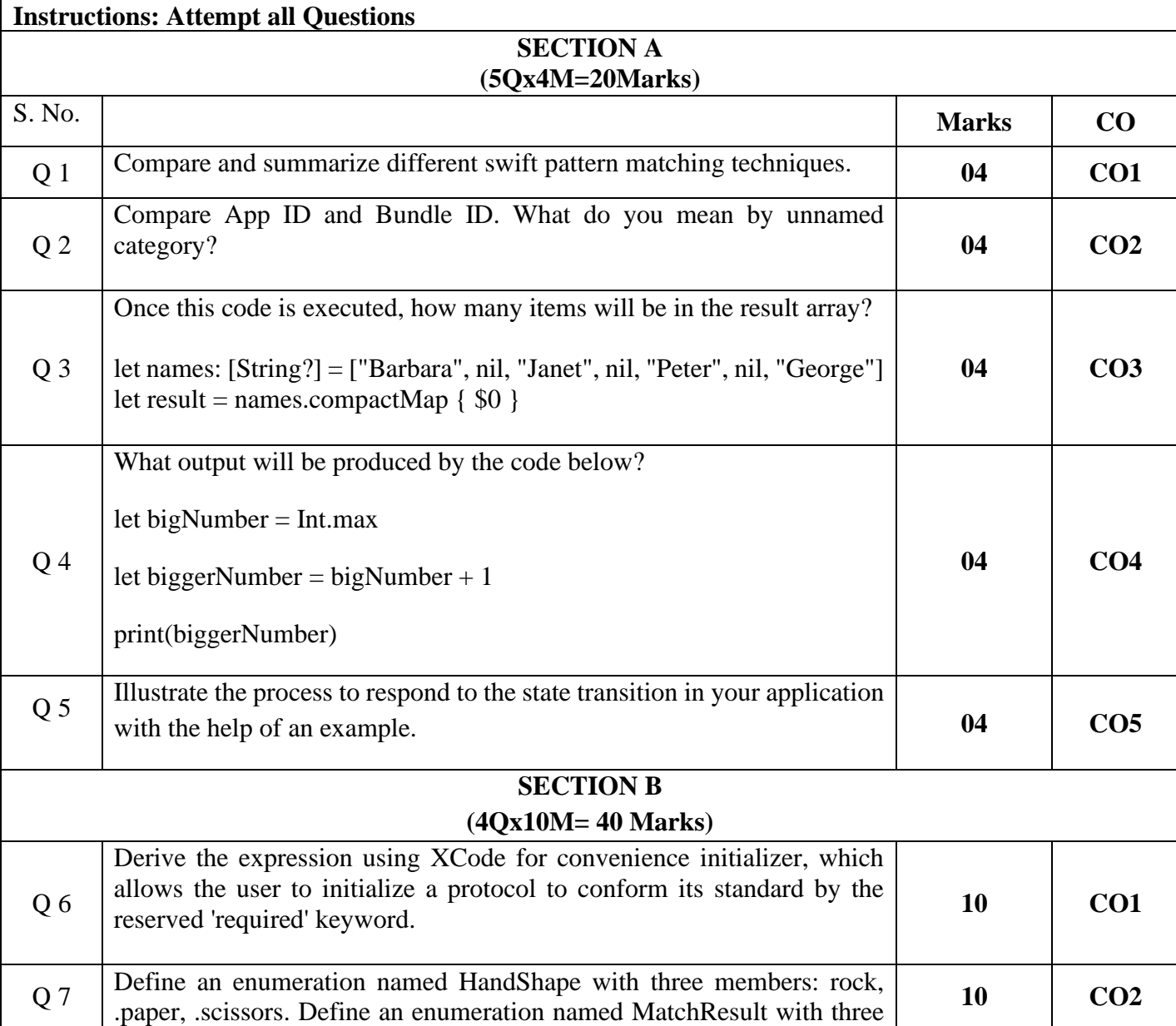

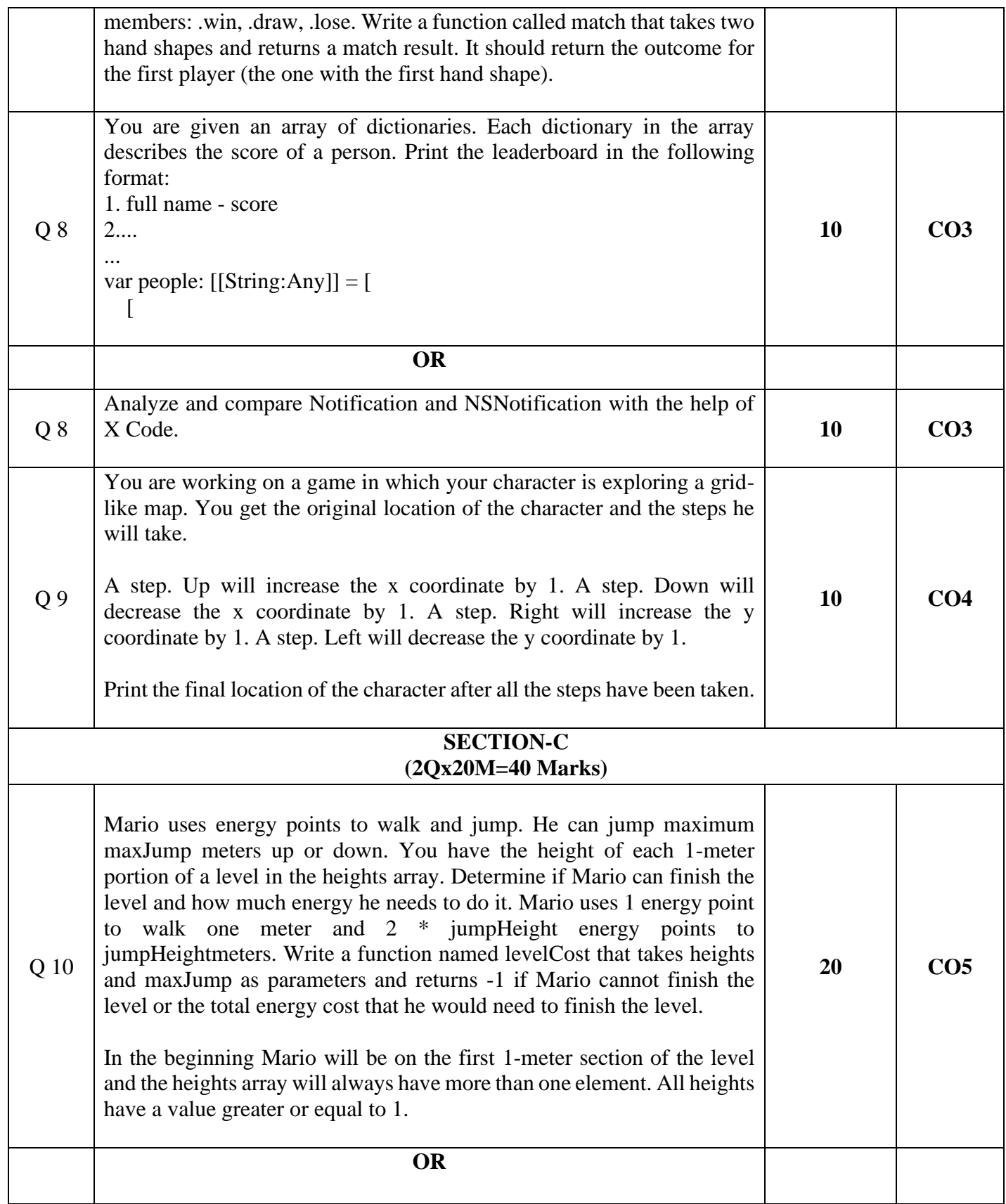

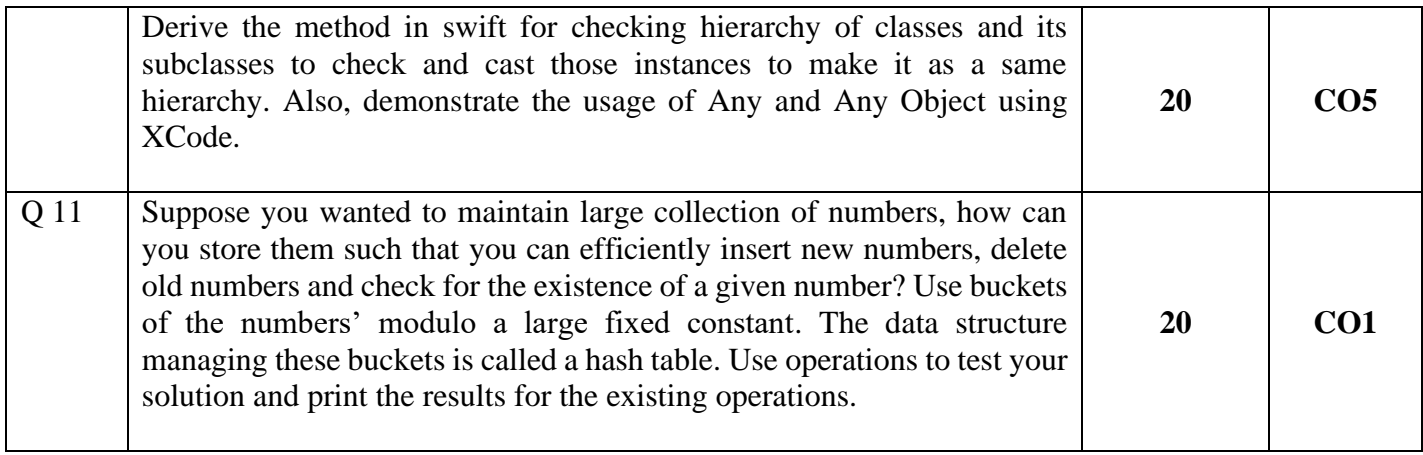